## **Fermilab Telecommunications Department**

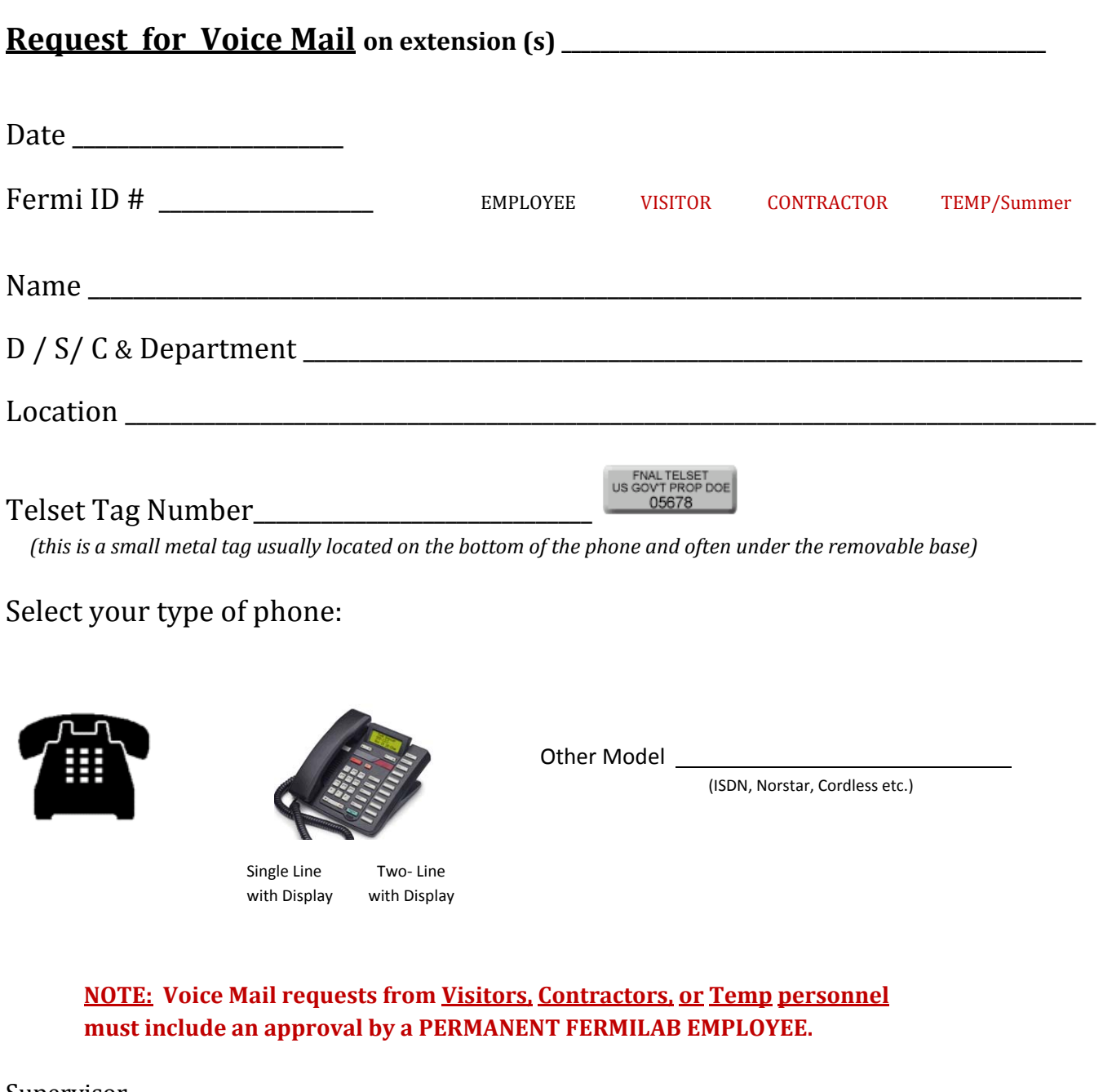

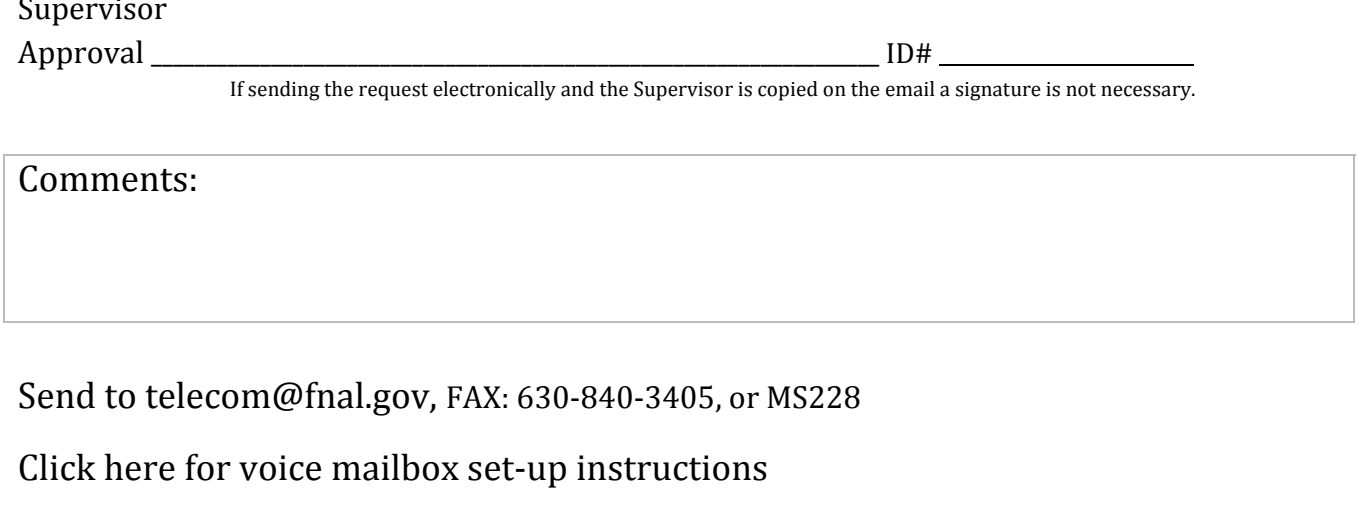